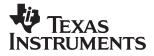

# TI-30Xa/30Xa Solar, English

www.ti.com/calc

ti-cares@ti.com

# TI-30Xa

# and TI-30Xa SOLAR

# **Scientific Calculators**

| Basic Operations                              | 2  |
|-----------------------------------------------|----|
| Results                                       |    |
| Basic Arithmetic                              |    |
| Percents                                      | •  |
| Fractions                                     |    |
| Powers and Roots                              |    |
| Logarithmic Eunctions                         | 6  |
| Logarithmic Functions                         | -  |
| Angle Units                                   |    |
| DMS                                           |    |
| Rectangular to Polar                          |    |
| Polar to Rectangular                          | 8  |
| Trigonometric Functions                       | 9  |
| Hyperbolic Functions                          |    |
| One-Variable Statistics                       |    |
| Probability                                   | 12 |
| Clearing and Correcting                       | 13 |
| Constants (Repeated Operations)               | 13 |
| Memory                                        |    |
| Order of Operations                           | 15 |
| Notation                                      |    |
| Display Indicators                            |    |
| Error Conditions                              |    |
| In Case of Difficulty                         |    |
| Battery Replacement (TI-30Xa)                 |    |
| TI Product, Service, and Warranty Information | 21 |
| The round, our not, and warranty information  | 41 |

© 1997 Texas Instruments Incorporated

#### TI-30Xa (battery)

- ON/C turns on the TI-30Xa.
- OFF turns off the TI-30Xa and clears display, settings, and pending operations, but not memory.
- APD™ (Automatic Power Down™) turns off the TI-30Xa automatically if no key is pressed for about 5 minutes, but does not clear display, settings, pending operations, or memory.

**Note:** <u>ON/C</u> after APD retrieves display, pending operations, settings, and memory.

#### TI-30Xa Solar

- To turn on the TI-30Xa Solar, expose the solar panel to light and press <u>ON/AC</u>. Note: Always press <u>ON/AC</u> to clear the calculator because memory and display may contain incorrect numbers.
- To turn off the TI-30Xa Solar, cover the solar panel with the slide case.

#### 2nd Functions

2nd functions are printed above the keys. (2nd) selects the 2nd function of the next key pressed. For example, 2 (2nd) [x<sup>3</sup>] calculates the cube of 2.

#### Results

The calculator can display up to 10 digits plus a minus sign (-9,999,999,999 through 9,999,999) and a 2-digit exponent. Results with more than 10 digits display in scientific notation.

| <b>Basic Arithmet</b> | ic                                                                                           |       |
|-----------------------|----------------------------------------------------------------------------------------------|-------|
| + - × ÷               | 60 + 5 × 12 =                                                                                | 120.  |
| Ξ                     | Completes all pending operation With constant ( $\kappa$ ), repeats the operation and value. | ons.  |
| +2-                   | Changes sign of value just enter                                                             | ered. |
|                       | 1 + 8 + 2 - + 12 =                                                                           | 5.    |
|                       | Parenthetical expression (up to open). (=) closes all open parentheses.                      | 5 15  |
| π                     | Pi is calculated with 12 digits (3.14159265359), displayed widigits (3.141592654).           | th 10 |
|                       | 2 × π ≡ 6.28318                                                                              | 5307  |

# Percents

| Percentage (5% of 250)        |       |
|-------------------------------|-------|
| 250 🗵 5 [2nd [%]              | 0.05  |
| Ξ                             | 12.5  |
| Ratio (Ratio of 250 to 5)     |       |
| 250 ÷ 5 2nd [%]               | 0.05  |
| Ξ                             | 5000. |
| Add-On (5% add-on of 250)     |       |
| 250 + 5 (2nd [%]              | 12.5  |
| Ξ                             | 262.5 |
| Discount (5% discount of 250) |       |
| 250 — 5 (2nd [%]              | 12.5  |
| Ξ                             | 237.5 |

| Fractions              |                                                                                                    |                                                                                                    |
|------------------------|----------------------------------------------------------------------------------------------------|----------------------------------------------------------------------------------------------------|
| b <u>a ½</u> c         | Enters a proper or impro<br><b>b/c</b> ( <b>b</b> $\leq$ 6 digits, <b>c</b> $\leq$ 3<br>possible, improper fracti<br>displayed as mixed num                                                                                                    | digits). When ons are                                                                                                    |
|                        | 3 <u>ab/</u> 4<br>× 3 =                                                                                                    | 3⊔4<br>2_1⊔4                                                                                                    |
|                        | Single-variable functions decimal results.                                                                                                    |                                                                                                    |
|                        | 1 ab/c 2 x²                                                                                                    | 0.25                                                                                                    |
| a (a)%) b (a)%) C      | Enters the mixed fraction ( <b>a</b> , <b>b</b> , <b>c</b> $\leq$ 3 digits each, digits $\leq$ 8).                                                                                                    |                                                                                                    |
|                        |                                                                                                    |                                                                                                    |
|                        | $6 \underline{abc} 4 \underline{abc} 6$                                                                                                    | 6_4」6<br>6_2」3                                                                                                    |
| [2nd] [d/c]            |                                                                                                    | 6_2_3<br>n a mixed                                                                                                    |
| 2nd [d/c]              | E<br>Toggles display between                                                                                                    | 6_2_3<br>n a mixed                                                                                                    |
| [2nd] [d/c]            | E<br>Toggles display between<br>number and an imprope                                                                                                    | 6_2J<br>n a mixed<br>r fraction.                                                                                                  |
| [2nd] [d/c]            | Toggles display between<br>number and an imprope<br>30 av6 4                                                                                                    | 6_2_3<br>n a mixed<br>r fraction.<br>30_4                                                                                         |
| [2nd] [d/c]            | Image: Constraint of the second second se | $6_2 \lrcorner 3$<br>n a mixed<br>r fraction.<br>$30 \lrcorner 4$<br>$7_1 \lrcorner 2$                                            |
| 2nd [d/c]<br>2nd [F D] | Toggles display between number and an imprope         30 (ab/c)         2nd (d/c)         2nd (d/c)                                                                                                    | 6_2_3<br>n a mixed<br>r fraction.<br>30_4<br>7_1_2<br>15_2<br>7_1_2                                                               |
|                        | Toggles display between<br>number and an imprope<br>30 (ab/c) 4<br>(2nd) (d/c)<br>(2nd) (d/c)<br>(2nd) (d/c)<br>Toggles display between                                                                                                    | 6_2_3<br>n a mixed<br>r fraction.<br>30_4<br>7_1_2<br>15_2<br>7_1_2                                                               |
|                        | E<br>Toggles display between<br>number and an imprope<br>30 ⓐb€ 4<br>2nd [d/c]<br>2nd [d/c]<br>Toggles display between<br>decimal.<br>55 ⓐb€ 24                                                                                                    | $6_{2} \exists 3$ n a mixed<br>r fraction.<br>$30 \exists 4$ $7_{1} \exists 2$ $7_{1} \exists 2$ $7_{1} \exists 2$ n fraction and |

If a result would overflow or if fixed decimal is 0, no fraction to decimal conversion occurs. It is not an error. Denominator must be a whole number  $\leq$ 999.

#### **Powers and Roots**

| 1/X                   | 8 1/x + 4 1/x =               | 0.375 |
|-----------------------|-------------------------------|-------|
| X <sup>2</sup>        | 6 x² + 2 =                    | 38.   |
| $\sqrt{X}$            | 256 vx + 4 vx =               | 18.   |
| 2nd [x <sup>3</sup> ] | 2 2nd [x <sup>3</sup> ] + 2 = | 10.   |
| [2nd] [∛x]            | 8 2nd [∛x] + 4 =              | 6.    |
| УX                    | 5 y× 3 =                      | 125.  |
| [2nd] [∛y]            | 8 [2nd] [Xy] 3 =              | 2.    |

#### Logarithmic Functions LOG 15.32 LOG 1.185258765 + 12.45 LOG = 2.280428117 2nd [10<sup>×</sup>] 2 [2nd] [10<sup>x</sup>] - 10 [x<sup>2</sup>] = 0. [LN] 15.32 LN 2.729159164 5.250879787 + 12.45 LN = [2nd] [e<sup>x</sup>] .693 [2nd] [e<sup>x</sup>] 1.999705661 + 1 = 2.999705661

(e=2.71828182846)

| degrees, radia                                                                                                    | ans, and                                                                                                    | d grads                                                                                                    |
|----------------------------------------------------------------------------------------------------|----------------------------------------------------------------------------------------------------|----------------------------------------------------------------------------------------------------|
| Cycles (converts) angle-unit setting<br>between degrees, radians, and<br>grads for display, entry, and<br>calculation. |                                                                                                    |                                                                                                    |
| 45                                                                                                    | DEG                                                                                                    | 45                                                                                                    |
| 2nd [DRG+]                                                                                                    | RAD                                                                                                    | 0.785398163                                                                                                    |
| 2nd [DRG+]                                                                                                    | GRAD                                                                                                    | 50.                                                                                                    |
| 2nd [DRG+]                                                                                                    | DEG                                                                                                    | 45.                                                                                                    |
|                                                                                                    | degrees, radia<br>without affect<br>Cycles (conve<br>between degr<br>grads for disp<br>calculation.<br>45<br>[2nd] [DRG-]<br>[2nd] [DRG-] | bétween degrees, rad<br>grads for display, enti-<br>calculation.<br>45 DEG<br>[2nd] [DRG-] RAD<br>[2nd] [DRG-] GRAD |

#### DMS

Enter DMS (Degrees/Minutes/Seconds) values as **D.MMSSs**, using 0s as necessary:

| D  | degrees (0–7 digits)        |
|----|-----------------------------|
|    | decimal-point separator     |
| MM | minutes (must be 2 digits)  |
| SS | seconds (must be 2 digits)  |
| s  | fractional part of a second |

For example, enter 48°5'3.5" as 48.05035.

**Note:** Before using a DMS value in a calculation, you must convert it to decimal with [2nd] [DMS-DD].

| [2nd] [DMS►DD] | Interprets display as DMS converts it to decimal. | S and         |
|----------------|---------------------------------------------------|---------------|
|                | 30.09090 [2nd] [DMS+DD]                           | 30.1525       |
| 2nd [DD+DMS]   | Temporarily displays curr<br>DMS.                 | rent value as |
|                | 30.1525 [2nd] [DD+DMS]                            | 30°09'09"0    |

#### **Rectangular to Polar**

[2nd] [R-P] converts rectangular coordinates (x,y) to polar coordinates  $(r,\theta)$ .

Convert rectangular coordinates (10,8) to polar.

| DRG (if necessary)      | DEG   |             |
|-------------------------|-------|-------------|
| 10 [2nd] [x=y] 8        | DEG   | 8           |
| [2nd] [R►P] (display r) | DEG r | 12.80624847 |
| 2nd [X≒y] (display θ)   | DEG   | 38.65980825 |

#### Polar to Rectangular

[2nd] [P-R] converts polar coordinates  $(r, \theta)$  to rectangular coordinates (x, y).

Convert polar coordinates (5,30) to rectangular.

| DRG (if necessary)               | DEG   |             |
|----------------------------------|-------|-------------|
| 5 [2nd] [x=y] 30                 | DEG   | 30          |
| 2nd $[P \cdot R]$ (display $x$ ) | DEG x | 4.330127019 |
| 2nd $[X = y]$ (display $y$ )     | DEG   | 2.5         |

#### **Trigonometric Functions**

Before using the trigonometric functions (<u>[SIN]</u>, <u>COS</u>, <u>(TAN)</u>, [2nd] [SIN<sup>-1</sup>], [2nd] [COS<sup>-1</sup>], or [2nd] [TAN<sup>-1</sup>]), select **DEG**, **RAD**, or **GRAD** with [DRG]. **Note:** Before using a DMS value in a calculation, you must convert it to decimal with [2nd] [DMS-DD].

| DRG (if necessary) | DEG |             |
|--------------------|-----|-------------|
| 90 (SIN            | DEG | 1.          |
| - 30 COS           | DEG | 0.866025404 |
| Ξ                  | DEG | 0.133974596 |
| 1 [2nd] [SIN-1]    | DEG | 90.         |
| 5 =                | DEG | 89.5        |

#### **Hyperbolic Functions**

To access hyperbolic functions, press <u>HYP</u> and then the function (<u>HYP</u> <u>SIN</u>, <u>HYP</u> <u>COS</u>, <u>HYP</u> <u>TAN</u>, <u>HYP</u> [2nd [SIN<sup>-1</sup>], <u>HYP</u> [2nd [COS<sup>-1</sup>], <u>HYP</u> [2nd [TAN<sup>-1</sup>]).

**Note: DEG**, **RAD**, or **GRAD** does not affect hyperbolic calculations.

| 5 HYP SIN          | 74.20321058 |
|--------------------|-------------|
| + 2 =              | 76.20321058 |
| 5 HYP [2nd [SIN-1] | 2.312438341 |
| + 2 =              | 4.312438341 |

# **One-Variable Statistics**

| [2nd] [CSR]              | Clears all statistical data.                                                                                                    |
|--------------------------|----------------------------------------------------------------------------------------------------|
| Σ+                       | Enters a data point.                                                                                                    |
| 2nd [Σ-]                 | Removes a data point.                                                                                                    |
| [2nd] [FRQ]              | Adds or removes multiple occurrences of a data point.                                                                                    |
|                          | Enter data point, press [2nd] [FR0],<br>enter frequency (1–99), press $\Sigma$ + to<br>add or [2nd] [ $\Sigma$ -] to remove data points. |
| [2nd] [Σx]               | Sum.                                                                                                    |
| [2nd] [Σx <sup>2</sup> ] | Sum of squares.                                                                                                    |
| [2nd] [ x ]              | Mean.                                                                                                    |
| [2nd] [σxn]              | Population standard deviation $(n \text{ weighting}).$                                                                                   |
| [2nd] [σxn-1]            | Sample standard deviation ( <i>n</i> -1 weighting).                                                                                      |
| [2nd] [ n ]              | Number of data points.                                                                                                    |

Find the sum, mean, population standard deviation, and sample standard deviation for the data set: 45, 55, 55, 55, 60, 80. The last data point is erroneously entered as 8, removed with  $[2nd] [\Sigma-]$ , and then correctly entered as 80.

| [2nd] [CSR] (if STAT is displayed)             |       |             |
|------------------------------------------------|-------|-------------|
| 45 <u>Σ</u> +                                  | n=    | 1           |
| 55 (2nd) [FRQ] 3 Σ+                            | n=    | 4           |
| 60 <u>Σ</u> +                                  | n=    | 5           |
| 8 Σ+                                           | n=    | 6           |
| 8 <u>2nd</u> [Σ–]                              | n=    | 5           |
| 80 <u>Σ+</u>                                   | n=    | 6           |
| $2nd [\Sigma x] (sum)$                         |       | 350.        |
| $2nd$ $[\bar{x}]$ (mean)                       |       | 58.33333333 |
| [2nd] $[\sigma xn]$ (deviation, $n$ weighting) | )     | 10.67187373 |
| 2nd [ $\sigma$ xn-1] (deviation, $n$ -1 weight | ting) | 11.69045194 |

#### Probability

A **combination** is an arrangement of objects in which order is not important, as in a hand of cards. [2nd] [nCr] calculates the number of possible combinations of n items taken r at a time.

Calculate the number of 5-card poker hands that can be dealt from a deck of 52 cards.

A **permutation** is an arrangement of objects in which the order is important, as in a race. [2nd] [nPr] calculates the number of possible permutations of n items taken rat a time.

Calculate the number of possible permutations for the 1st-, 2nd-, and 3rd-place finishers (no ties) in an 8-horse race.

| 8 [2nd] [nPr] 3 (=) | 336. |
|---------------------|------|
|                     |      |

A **factorial** is the product of the positive integers from 1 to n. (n must be a positive whole number  $\leq$  69).

Using the digits 1, 3, 7, and 9 only one time each, how many 4-digit numbers can you form?

| 4 [2nd] [x!] 24 |
|-----------------|
|-----------------|

# **Clearing and Correcting**

| ON/C (battery)<br>CE/C (solar)             | Clears value (before operation key) and $\kappa$ , but not M1, M2, M3, or STAT.                                                             |
|--------------------------------------------|----------------------------------------------------------------------------------------------------|
| ON/C ON/C<br>(battery)<br>CE/C CE/C (solar | Clears display, errors, all pending operations and $\kappa$ , but not M1, M2, M3, or ) STAT.                                                |
| OFF ON/C<br>(battery)                      | Clears display, errors, all pending operations, $\kappa$ , and stat, but not M1, M2, and M3. Sets DEG angle units, floating-decimal format. |
| ON/AC (solar)                              | Clears display, errors, all pending<br>operations, K, STAT, M1, M2, and M3.<br>Sets DEG angle units, floating-decimal<br>format.            |
| ÷                                          | Deletes right-most character in display.                                                                                                    |
| 0  STO  n                                  | Clears memory n.                                                                                                    |
| 2nd [FL0]                                  | Clears sci or ENG notation.                                                                                                    |
| 2nd [FIX] 💽                                | Clears FIX notation.                                                                                                    |
| 2nd [CSR]                                  | Clears all statistical data.                                                                                                    |

#### **Constants (Repeated Operations)**

A constant contains an operation and a value. To establish a constant, press  $2nd [\kappa]$  after entering the operation and value. The repeats the calculation. Another operation, <u>ON/AC</u> (solar), <u>CE/C</u> (solar), or <u>ON/C</u> (battery) clears  $\kappa$ .

| 8 + 7 2nd [ K ] | к | 7.   |
|-----------------|---|------|
| Ξ               | к | 15.  |
| 5 =             | к | 12.  |
| 6.6 =           | К | 13.6 |

#### Memory

The calculator has 3 memories. When a memory contains a number other than 0, M1, M2, or M3 displays. To clear a single memory, press 0 (STO) 1, 0 (STO) 2, or 0 (STO) 3. To clear all 3 memories (solar only), press ( $\overline{ON/AC}$ ).

| STO n       | Stores displayed v                | alue in men | norv   |
|-------------|-----------------------------------|-------------|--------|
|             | n, replacing currer               |             |        |
|             | 23 <u>STO</u> 1                   | M1          | 23.    |
|             | + 2 =                             | M1          | 25.    |
| RCL n       | Recalls value in m                | emory n.    |        |
|             | (continued)                       |             |        |
|             | RCL 1                             | M1          | 23.    |
|             | + 3 =                             | M1          | 26.    |
| 2nd [SUM] n | Adds displayed value to memory n. |             | ory n. |
|             | (continued)                       |             |        |
|             | 4 [2nd] [SUM] 1                   | M1          | 4.     |
|             | RCL 1                             | M1          | 27.    |
| 2nd [EXC] n | Exchanges display                 | ed and mer  | nory   |
|             | values.                           |             |        |
|             | (continued)                       |             |        |
|             | 3 🗙 5 🚍                           | M1          | 15.    |
|             | 2nd [EXC] 1                       | M1          | 27.    |
|             | [2nd] [EXC] 1                     | M1          | 15.    |

# Order of Operations 1st Expressions inside parentheses. 2nd Single-variable functions that perform the calculation and display the result immediately (square, square root, cube, cube root, trigonometric, factorial, logarithmic, percent, reciprocals, angle conversions). 3rd Combinations and permutations.

Exponentiation and roots.

Multiplication and division.

Addition and subtraction.

completes all operations.

4th

5th

6th

7th

The TI-30Xa uses AOS<sup>™</sup> (Algebraic Operating System). It stores up to 4 pending operations (2 when **STAT** is displayed).

#### Notation [2nd] [SCI] Selects scientific notation 12345 = 12345. 1.2345<sup>04</sup> 2nd [SCI] SCI [2nd] [ENG] Selects engineering notation (exponent is a multiple of 3). (continued) 12.345<sup>03</sup> [2nd] [ENG] ENG 2nd [FLO] Restores standard notation (floatingdecimal) format. [2nd] [FIX] n Sets decimal places to n (0–9). retaining notation format. (continued) 12.35 <sup>03</sup> [2nd] [FIX] 2 FIX 12.3450 03 [2nd] [FIX] 4 FIX [2nd] [FIX] • Removes fixed-decimal setting. [EE] Enters exponent.

You can enter a value in floating-decimal, fixeddecimal, or scientific notation, regardless of display format. Display format affects only results.

To enter a number in scientific notation:

- Enter up to 10 digits for base (mantissa). If negative, press +2- after entering the mantissa.
- 2. Press EE.
- 3. Enter 1 or 2 digit exponent. If negative, press +2either before or after entering exponent.

1.2345 +-- EE +-- 65

-1.2345 -65

# **Display Indicators**

| M1, M2, Or M3        | A value other than 0 in м1, м2, or м3.                                                                                     |
|----------------------|----------------------------------------------------------------------------------------------------|
| 2nd                  | Calculator will access 2nd function (printed above key) of next key pressed.                                               |
| НҮР                  | Calculator will access hyperbolic function of next key pressed.                                                            |
| SCI OF ENG           | Scientific or engineering notation.                                                                                        |
| FIX                  | Fixed-decimal setting.                                                                                                    |
| STAT                 | Statistical register contains data.                                                                                        |
| DEG, RAD, Or<br>GRAD | Specifies angle-unit setting (degrees,<br>radians, or grads). When you turn on the<br>calculator, angle units are degrees. |
| x                    | <i>x</i> -coordinate of polar to rectangular conversion.                                                                   |
| r                    | <i>r</i> -coordinate of rectangular to polar conversion.                                                                   |
| ()                   | 1 or more open parentheses.                                                                                                |
| Error                | Error has occurred. Clear calculator and begin again.                                                                      |
| к                    | Constant is active.                                                                                                    |

#### **Error Conditions**

- Number, result, or memory sum *x*, where |*x*| > 9.999999999 x 10<sup>99</sup>.
- More than 4 pending operations (2 when STAT is displayed) or more than 15 open parentheses per pending operation.
- For x!: x not an integer between 0 and 69.
- For y<sup>x</sup>: y and x = 0 or y < 0 and x not an integer.
- For  $x\sqrt{y}$ : x = 0 or y < 0 and x not an odd integer.
- Dividing by 0.
- For √x: x < 0.</li>
- For LOG or LN:  $x \le 0$ .
- For TAN: x=90°, -90°, 270°, -270°, 450°, etc.
- For SIN<sup>-1</sup> or COS<sup>-1</sup>: |x| > 1.
- For TANH<sup>-1</sup>:  $|x| \ge 1$ .
- For R-P: x or y has exponent > 63.
- For nCr or nPr: n or r are not integers  $\ge 0$ .
- More than 9999 statistical data points.
- Statistical data point x, where  $|x| \ge 1E64$ .
- $2nd [\Sigma-]$  to remove the only data point.
- Calculating x̄, σxn, or σxn-1 with no data points or σxn-1 with one data point.
- [2nd] [CSR] with no data points.

### In Case of Difficulty

Review instructions to be certain calculations were performed properly.

#### TI-30Xa (battery)

If the display is blank, check for improperly installed batteries. Press  $\boxed{\text{ON/C}}$  and try again.

#### TI-30Xa Solar

If the display is blank, expose the solar panel to adequate light. Press ON/AC and try again.

#### Battery Replacement (TI-30Xa)

- 1. Remove slide cover. Place calculator face down.
- 2. Using a small Phillips screwdriver, remove screws from back case.
- 3. Remove back case.
- 4. Remove discharged batteries.

**Caution:** Avoid contact with other calculator components while changing batteries.

- 5. Install new batteries positive side up, as shown on diagram inside case.
- 6. Replace back case, and then replace screws.
- 7. Press OFF ON/C ON/C.

**Caution:** Dispose of old batteries properly. Do not incinerate batteries or leave where a child can find them.

Your calculator cannot hold data in memory when batteries are removed or become discharged.

# TI Product, Service, and Warranty Information

#### **TI Product and Services Information**

For more information about TI products and services, contact TI by e-mail or visit the TI calculator home page on the world-wide web.

e-mail address: ti-cares@ti.com

internet address: http://www.ti.com/calc

#### Service and Warranty Information

For information about the length and terms of the warranty or about product service, refer to the warranty statement enclosed with this product or contact your local Texas Instruments retailer/distributor.